# **PageSpeed Insights**

#### **Mobile**

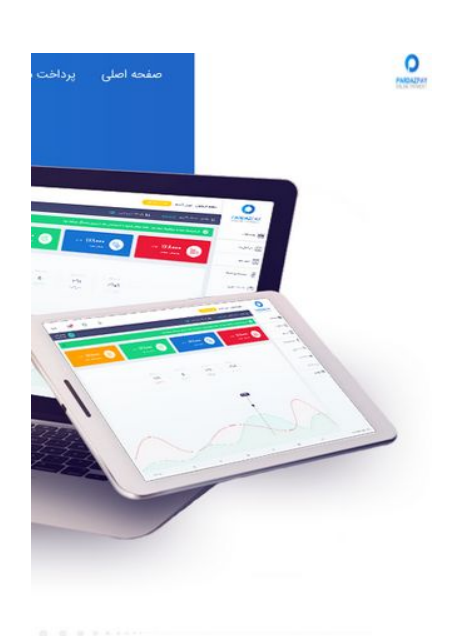

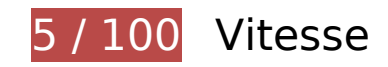

 **À corriger :** 

### **Exploiter la mise en cache du navigateur**

Si vous définissez une date d'expiration ou une durée de validité maximale pour les ressources statiques dans les en-têtes HTTP, vous indiquez au navigateur d'aller chercher les ressources déjà téléchargées sur le disque local plutôt que sur le réseau.

[Exploitez la mise en cache du navigateur](http://sitedesk.net/redirect.php?url=https%3A%2F%2Fdevelopers.google.com%2Fspeed%2Fdocs%2Finsights%2FLeverageBrowserCaching) pour les ressources suivantes pouvant être mises en cache :

- http://pardazpay.com/static/css/font-awesome.min.css (délai d'expiration non spécifié)
- http://pardazpay.com/static/fonts/woff2/IRANSansWeb(FaNum).woff2 (délai d'expiration non spécifié)
- http://pardazpay.com/static/fonts/woff2/IRANSansWeb(FaNum) Bold.woff2 (délai d'expiration non spécifié)
- http://pardazpay.com/static/images/anglebox.png (délai d'expiration non spécifié)

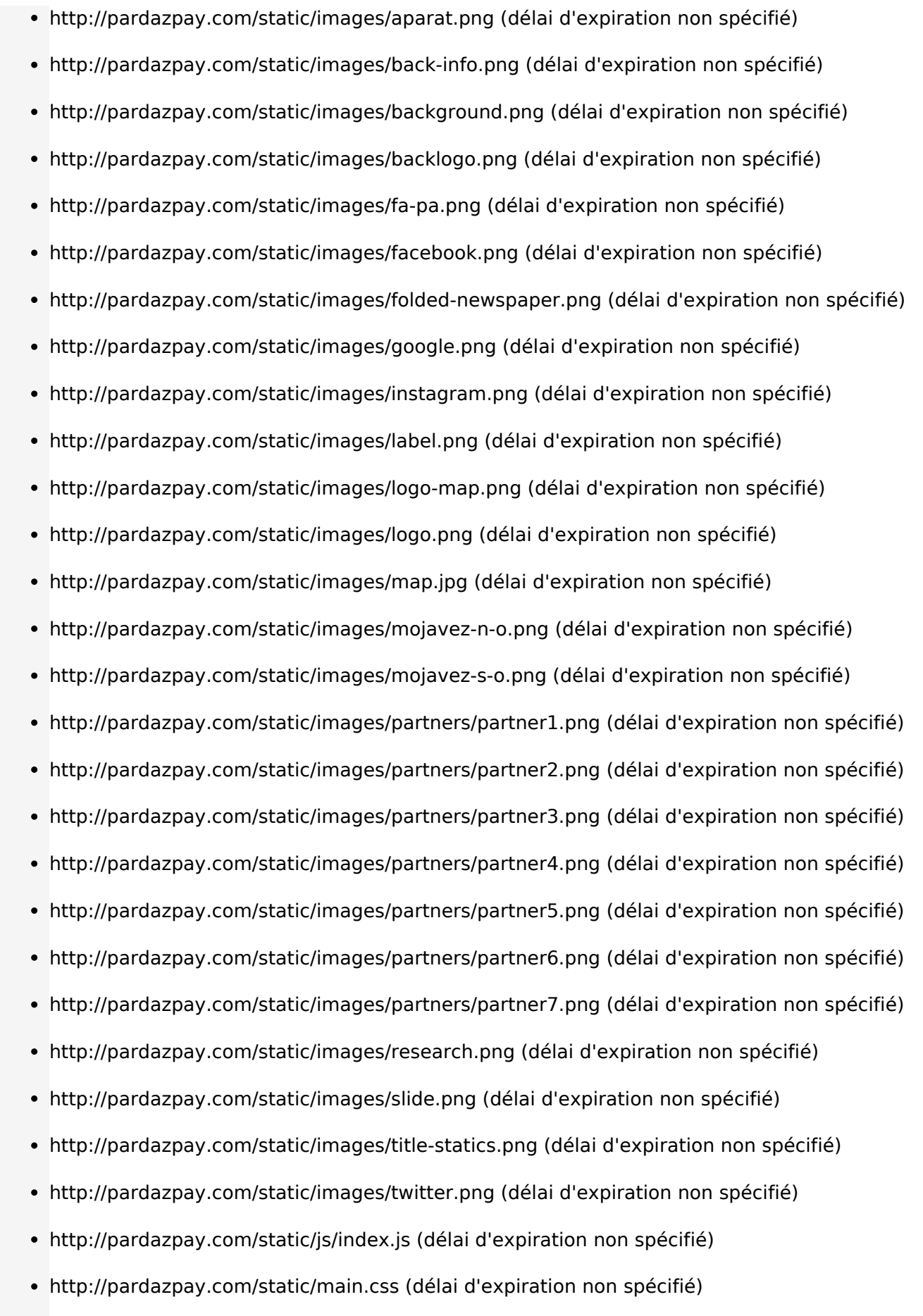

http://rendro.github.io/easy-pie-chart/javascripts/jquery.easy-pie-chart.js (10 minutes)

### **Éliminer les codes JavaScript et CSS qui bloquent l'affichage du contenu au-dessus de la ligne de flottaison**

Votre page contient 1 ressources de script et 2 ressources CSS qui bloquent l'affichage de votre page, et donc le retardent.

Aucune partie du contenu situé au-dessus de la ligne de flottaison sur votre page n'a pu être affichée avant que le chargement des ressources suivantes n'ait été terminé. Essayez de différer le chargement des ressources qui bloquent votre page, de les charger de manière asynchrone, ou d'intégrer les parties essentielles de ces ressources directement dans le code HTML.

[Supprimez les ressources JavaScript qui bloquent l'affichage](http://sitedesk.net/redirect.php?url=https%3A%2F%2Fdevelopers.google.com%2Fspeed%2Fdocs%2Finsights%2FBlockingJS) :

http://cdnjs.cloudflare.com/ajax/libs/jquery/2.1.3/jquery.min.js

[Optimisez l'affichage des styles CSS](http://sitedesk.net/redirect.php?url=https%3A%2F%2Fdevelopers.google.com%2Fspeed%2Fdocs%2Finsights%2FOptimizeCSSDelivery) pour les URL suivantes :

- http://pardazpay.com/static/css/font-awesome.min.css
- http://pardazpay.com/static/main.css

### **Optimiser les images**

En choisissant un format approprié pour vos images et en les compressant, vous pouvez libérer de nombreux octets de données.

[Optimisez les images suivantes](http://sitedesk.net/redirect.php?url=https%3A%2F%2Fdevelopers.google.com%2Fspeed%2Fdocs%2Finsights%2FOptimizeImages) afin de réduire leur taille de 5,3 Mo (réduction de 92 %).

- La compression de http://pardazpay.com/static/images/background.png pourrait libérer 220,9 Ko (réduction de 74 %).
- La compression de http://pardazpay.com/static/images/label.png pourrait libérer 218,7 Ko (réduction de 97 %).
- La compression de http://pardazpay.com/static/images/research.png pourrait libérer 218,3 Ko (réduction de 99 %).
- La compression de http://pardazpay.com/static/images/title-statics.png pourrait libérer 218,3 Ko (réduction de 98 %).
- La compression de http://pardazpay.com/static/images/fa-pa.png pourrait libérer 218,2 Ko (réduction de 99 %).
- La compression de http://pardazpay.com/static/images/folded-newspaper.png pourrait libérer 218,2 Ko (réduction de 99 %).
- La compression de http://pardazpay.com/static/images/anglebox.png pourrait libérer 218,2 Ko (réduction de 98 %).
- La compression de http://pardazpay.com/static/images/backlogo.png pourrait libérer 217,9 Ko (réduction de 94 %).
- La compression de http://pardazpay.com/static/images/mojavez-s-o.png pourrait libérer 216,9 Ko (réduction de 91 %).
- La compression de http://pardazpay.com/static/images/partners/partner5.png pourrait libérer 216,3 Ko (réduction de 97 %).
- La compression de http://pardazpay.com/static/images/partners/partner7.png pourrait libérer 216,2 Ko (réduction de 97 %).
- La compression de http://pardazpay.com/static/images/partners/partner2.png pourrait libérer 216,2 Ko (réduction de 98 %).
- La compression de http://pardazpay.com/static/images/partners/partner6.png pourrait libérer 216,1 Ko (réduction de 98 %).
- La compression de http://pardazpay.com/static/images/aparat.png pourrait libérer 215,5 Ko (réduction de 99 %).
- La compression de http://pardazpay.com/static/images/google.png pourrait libérer 215,5 Ko (réduction de 99 %).
- La compression de http://pardazpay.com/static/images/twitter.png pourrait libérer 215,5 Ko (réduction de 99 %).
- La compression de http://pardazpay.com/static/images/facebook.png pourrait libérer 215,5 Ko (réduction de 99 %).
- La compression de http://pardazpay.com/static/images/instagram.png pourrait libérer 215,5 Ko (réduction de 99 %).
- La compression de http://pardazpay.com/static/images/partners/partner1.png pourrait libérer 215,3 Ko (réduction de 98 %).
- La compression de http://pardazpay.com/static/images/partners/partner3.png pourrait libérer 215,1 Ko (réduction de 96 %).
- La compression de http://pardazpay.com/static/images/logo-map.png pourrait libérer 214,9 Ko (réduction de 98 %).
- La compression de http://pardazpay.com/static/images/map.jpg pourrait libérer 214,8 Ko

(réduction de 90 %).

- La compression de http://pardazpay.com/static/images/partners/partner4.png pourrait libérer 214,3 Ko (réduction de 96 %).
- La compression de http://pardazpay.com/static/images/back-info.png pourrait libérer 213,9 Ko (réduction de 91 %).
- La compression de http://pardazpay.com/static/images/slide.png pourrait libérer 194,2 Ko (réduction de 46 %).
- La compression de http://pardazpay.com/static/images/logo.png pourrait libérer 14,6 Ko (réduction de 65 %).
- **À corriger éventuellement :**

#### **Réduire la taille des ressources JavaScript**

En compressant votre code JavaScript, vous pouvez libérer de nombreux octets de données et réduire les délais de téléchargement, d'analyse et d'exécution.

[Réduisez la taille des ressources JavaScript](http://sitedesk.net/redirect.php?url=https%3A%2F%2Fdevelopers.google.com%2Fspeed%2Fdocs%2Finsights%2FMinifyResources) suivantes afin de gagner 545 o (réduction de 28 %).

Une réduction de la taille de http://rendro.github.io/easy-pie-chart/javascripts/jquery.easypie-chart.js pourrait libérer 545 o (réduction de 28 %) après compression.

# **6 règles approuvées**

#### **Éviter les redirections sur la page de destination**

Votre page ne contient pas de redirection. En savoir plus sur la [suppression des redirections sur la](http://sitedesk.net/redirect.php?url=https%3A%2F%2Fdevelopers.google.com%2Fspeed%2Fdocs%2Finsights%2FAvoidRedirects) [page de destination.](http://sitedesk.net/redirect.php?url=https%3A%2F%2Fdevelopers.google.com%2Fspeed%2Fdocs%2Finsights%2FAvoidRedirects)

**Autoriser la compression**

Vous avez activé la compression. En savoir plus sur l'[activation de la compression](http://sitedesk.net/redirect.php?url=https%3A%2F%2Fdevelopers.google.com%2Fspeed%2Fdocs%2Finsights%2FEnableCompression).

### **Réduire le temps de réponse du serveur**

Votre serveur a répondu rapidement. En savoir plus sur l'[optimisation du temps de réponse du](http://sitedesk.net/redirect.php?url=https%3A%2F%2Fdevelopers.google.com%2Fspeed%2Fdocs%2Finsights%2FServer) [serveur.](http://sitedesk.net/redirect.php?url=https%3A%2F%2Fdevelopers.google.com%2Fspeed%2Fdocs%2Finsights%2FServer)

### **Réduire la taille des ressources CSS**

Vous avez réduit la taille de vos ressources CSS. En savoir plus sur la [réduction de la taille des](http://sitedesk.net/redirect.php?url=https%3A%2F%2Fdevelopers.google.com%2Fspeed%2Fdocs%2Finsights%2FMinifyResources) [ressources CSS.](http://sitedesk.net/redirect.php?url=https%3A%2F%2Fdevelopers.google.com%2Fspeed%2Fdocs%2Finsights%2FMinifyResources)

### **Réduire la taille des ressources HTML**

Vous avez réduit la taille de vos ressources HTML. En savoir plus sur la [réduction de la taille des](http://sitedesk.net/redirect.php?url=https%3A%2F%2Fdevelopers.google.com%2Fspeed%2Fdocs%2Finsights%2FMinifyResources) [ressources HTML.](http://sitedesk.net/redirect.php?url=https%3A%2F%2Fdevelopers.google.com%2Fspeed%2Fdocs%2Finsights%2FMinifyResources)

# **Afficher en priorité le contenu visible**

Le contenu situé au-dessus de la ligne de flottaison doit s'afficher en priorité. En savoir plus sur l'[affichage du contenu prioritaire.](http://sitedesk.net/redirect.php?url=https%3A%2F%2Fdevelopers.google.com%2Fspeed%2Fdocs%2Finsights%2FPrioritizeVisibleContent)

**74 / 100** Expérience utilisateur

 **À corriger :** 

# **Adapter la taille du contenu à la fenêtre d'affichage**

Le contenu de la page est trop large pour la fenêtre d'affichage, ce qui oblige l'internaute à faire défiler la page horizontalement. [Adaptez la taille du contenu à la fenêtre d'affichage](http://sitedesk.net/redirect.php?url=https%3A%2F%2Fdevelopers.google.com%2Fspeed%2Fdocs%2Finsights%2FSizeContentToViewport) afin de proposer une meilleure expérience utilisateur.

La largeur du contenu de la page est de 1 100 pixels CSS, mais la largeur de la fenêtre d'affichage n'est que de 412 pixels CSS. Les éléments suivants ne s'affichent pas dans la fenêtre d'affichage :

- L'élément <a href="/guestpayment">پرداخت مهمان>/a> ne s'affiche pas dans la fenêtre d'affichage.
- L'élément <a href="#">پرداز کارت>/a> ne s'affiche pas dans la fenêtre d'affichage.
- L'élément <span class="glyphicon glyp…n-chevron-down"> ne s'affiche pas dans la fenêtre d'affichage.
- L'élément <a href="#">تعرفه ها>/a> ne s'affiche pas dans la fenêtre d'affichage.
- L'élément <span class="glyphicon glyp...n-chevron-down"> ne s'affiche pas dans la fenêtre d'affichage.
- L'élément <input type="submit" name=""> ne s'affiche pas dans la fenêtre d'affichage.
- L'élément <img src="/static/images/slide.png"> ne s'affiche pas dans la fenêtre d'affichage.
- L'élément <h3>درگاه پرداخت امن>/h3> ne s'affiche pas dans la fenêtre d'affichage.
- L'élément <h4>برای کسب و کار شما>/h4> ne s'affiche pas dans la fenêtre d'affichage.
- L'élément <p>یکی از درگاه ه...فراهم میآورد.>/p> ne s'affiche pas dans la fenêtre d'affichage.
- L'élément <input type="submit" name=""> ne s'affiche pas dans la fenêtre d'affichage.
- L'élément <input type="submit" name=""> ne s'affiche pas dans la fenêtre d'affichage.
- L'élément <img src="/static/images/label.png"> ne s'affiche pas dans la fenêtre d'affichage.
- L'élément <h4>خدمات گسترده د...ترنتی پرداز پی>/h4> ne s'affiche pas dans la fenêtre d'affichage.
- L'élément <p>با توجه به ارا...ن شرح می دهیم:>/p> ne s'affiche pas dans la fenêtre d'affichage.
- L'élément <img src="/static/images/anglebox.png"> ne s'affiche pas dans la fenêtre d'affichage.
- L'élément <h4>سرعت عمل بالا>/h4> ne s'affiche pas dans la fenêtre d'affichage.
- L'élément <p>ارائه <lp> ممکن زمان ترین...خد انواع ارائه</p> ne s'affiche pas dans la fenêtre d'affichage.
- L'élément <input type="submit" name=""> ne s'affiche pas dans la fenêtre d'affichage.
- L'élément <img src="/static/images/anglebox.png"> ne s'affiche pas dans la fenêtre d'affichage.
- L'élément <h4>پشتیبانی 24 ساعته>/h4> ne s'affiche pas dans la fenêtre d'affichage.
- L'élément <p>تیم پشتیبانی ا...محترم می باشد>/p> ne s'affiche pas dans la fenêtre d'affichage.
- L'élément <input type="submit" name=""> ne s'affiche pas dans la fenêtre d'affichage.
- L'élément <img src="/static/images/anglebox.png"> ne s'affiche pas dans la fenêtre d'affichage.
- L'élément <h4>امنیت بالا>/h4> ne s'affiche pas dans la fenêtre d'affichage.

- L'élément <p>پردازپی این اط...ل انجام میگردد>/p> ne s'affiche pas dans la fenêtre d'affichage.
- L'élément <input type="submit" name=""> ne s'affiche pas dans la fenêtre d'affichage.
- L'élément <h5>شرکای تجاری>/h5> ne s'affiche pas dans la fenêtre d'affichage.
- L'élément <p>برخی از شرکت ه...می یاری میکنند>/p> ne s'affiche pas dans la fenêtre d'affichage.
- L'élément <img src="/static/images…s/partner3.png"> ne s'affiche pas dans la fenêtre d'affichage.
- L'élément <img src="/static/images…s/partner4.png"> ne s'affiche pas dans la fenêtre d'affichage.
- L'élément <img src="/static/images…s/partner5.png"> ne s'affiche pas dans la fenêtre d'affichage.
- L'élément <img src="/static/images…s/partner6.png"> ne s'affiche pas dans la fenêtre d'affichage.
- L'élément <img src="/static/images…s/partner7.png"> ne s'affiche pas dans la fenêtre d'affichage.
- L'élément <p>آمار زیر نتیجه...ما را جلب کنیم>/p> ne s'affiche pas dans la fenêtre d'affichage.
- L'élément <input type="submit" name=""> ne s'affiche pas dans la fenêtre d'affichage.
- L'élément <input type="submit" name=""> ne s'affiche pas dans la fenêtre d'affichage.
- L'élément <canvas> ne s'affiche pas dans la fenêtre d'affichage.
- L'élément <canvas> ne s'affiche pas dans la fenêtre d'affichage.
- L'élément <canvas> ne s'affiche pas dans la fenêtre d'affichage.
- L'élément <canvas> ne s'affiche pas dans la fenêtre d'affichage.
- L'élément <h4>پرداز پی چیست؟>/h4> ne s'affiche pas dans la fenêtre d'affichage.
- L'élément <p>امروزه به دلیل...ظارتی می باشد.>/p> ne s'affiche pas dans la fenêtre d'affichage.
- L'élément <img src="/static/images/mojavez-s-o.png"> ne s'affiche pas dans la fenêtre d'affichage.
- L'élément <img src="/static/images/mojavez-n-o.png"> ne s'affiche pas dans la fenêtre d'affichage.
- L'élément <img src="/static/images/research.png"> ne s'affiche pas dans la fenêtre d'affichage.
- L'élément <img src="/static/images…-newspaper.png"> ne s'affiche pas dans la fenêtre d'affichage.
- L'élément <h4 class="1">جدیدترین مطالب وبلاگ>/h4> ne s'affiche pas dans la fenêtre

d'affichage.

- L'élément <a href="#">درج مطلب شماره یک در اینجا>/a> ne s'affiche pas dans la fenêtre d'affichage.
- L'élément <a href="#">درج مطلب شماره دو در اینجا>/a> ne s'affiche pas dans la fenêtre d'affichage.
- L'élément <a href="#">درج مطلب شماره سه در اینجا>/a> ne s'affiche pas dans la fenêtre d'affichage.
- L'élément <a href="#">درج مطلب شماره چهار در اینجا>/a> ne s'affiche pas dans la fenêtre d'affichage.
- L'élément <a href="#">درج مطلب شماره پنج در اینجا>/a> ne s'affiche pas dans la fenêtre d'affichage.
- L'élément <h4 class="2">آخرین اخبار پرداز پی>/h4> ne s'affiche pas dans la fenêtre d'affichage.
- L'élément <a href="http://pardazpay.com/news?id=3">عدم سرویس دهی...یت های غیرمجاز>/a> ne s'affiche pas dans la fenêtre d'affichage.
- L'élément <a href="http://pardazpay.com/news?id=2">شروع به کار در...آنلاین پردازپی>/a> ne s'affiche pas dans la fenêtre d'affichage.
- L'élément <a href="#">رونمایی از قالب جدید پرداز پی>/a> ne s'affiche pas dans la fenêtre d'affichage.
- L'élément <a href="#">ثبت سایت در ستاد ساماندهی>/a> ne s'affiche pas dans la fenêtre d'affichage.
- L'élément <a href="#">به زودی اخذ نم...ونیکی دو ستاره>/a> ne s'affiche pas dans la fenêtre d'affichage.
- L'élément <h5>سوالی برایتان پیش آماده است؟>/h5> ne s'affiche pas dans la fenêtre d'affichage.
- L'élément <input type="submit" name=""> ne s'affiche pas dans la fenêtre d'affichage.
- L'élément <h5>پشتیبانی آنلاین تیکتینگ>/h5> ne s'affiche pas dans la fenêtre d'affichage.
- L'élément <p>شما میتوانید ب...در تماس باشید.>/p> ne s'affiche pas dans la fenêtre d'affichage.
- L'élément <input type="submit" name=""> ne s'affiche pas dans la fenêtre d'affichage.
- L'élément <span class="fa fa-map-marker"> ne s'affiche pas dans la fenêtre d'affichage.
- L'élément <p>تمامی حقوق ماد...ازپی محفوظ است>/p> ne s'affiche pas dans la fenêtre d'affichage.
- L'élément <p>راه اندازی توسط : پرداز میزبان>/p> ne s'affiche pas dans la fenêtre d'affichage.
- L'élément <img src="/static/images/aparat.png" class="aparat"> ne s'affiche pas dans la fenêtre d'affichage.
- L'élément <img src="/static/images/instagram.png" class="instagram"> ne s'affiche pas

dans la fenêtre d'affichage.

- L'élément <img src="/static/images/google.png" class="google"> ne s'affiche pas dans la fenêtre d'affichage.
- L'élément <img src="/static/images/twitter.png" class="twitter"> ne s'affiche pas dans la fenêtre d'affichage.
- L'élément <img src="/static/images/facebook.png" class="facebook"> ne s'affiche pas dans la fenêtre d'affichage.

 **À corriger éventuellement :** 

### **Dimensionner les éléments tactiles de manière appropriée**

Il est possible que certains des liens et des boutons présents sur votre page soient trop petits pour qu'un utilisateur puisse appuyer dessus sur un écran tactile. [Augmentez la taille de ces éléments](http://sitedesk.net/redirect.php?url=https%3A%2F%2Fdevelopers.google.com%2Fspeed%2Fdocs%2Finsights%2FSizeTapTargetsAppropriately) [tactiles](http://sitedesk.net/redirect.php?url=https%3A%2F%2Fdevelopers.google.com%2Fspeed%2Fdocs%2Finsights%2FSizeTapTargetsAppropriately) afin de proposer une meilleure expérience utilisateur.

Les éléments tactiles suivants sont proches d'autres éléments tactiles et il peut être nécessaire de les espacer davantage.

L'élément tactile <a href="http://pardazpay.com/news?id=3">عدم سرویس دهی...یت های .tactiles éléments autres'd proches trop sont autres 2 que ainsi ,<a/>غیرمجاز

 **3 règles approuvées** 

# **Éviter les plug-ins**

Il semble que votre page n'utilise pas de plug-ins qui pourraient empêcher des plates-formes d'exploiter son contenu. [Pourquoi faut-il éviter les plug-ins ?](http://sitedesk.net/redirect.php?url=https%3A%2F%2Fdevelopers.google.com%2Fspeed%2Fdocs%2Finsights%2FAvoidPlugins)

# **Configurer la fenêtre d'affichage**

Votre page spécifie une fenêtre d'affichage qui correspond aux différentes dimensions des

appareils, ce qui lui permet de s'afficher correctement sur tous les appareils. En savoir plus sur la [configuration des fenêtres d'affichage](http://sitedesk.net/redirect.php?url=https%3A%2F%2Fdevelopers.google.com%2Fspeed%2Fdocs%2Finsights%2FConfigureViewport).

# **Utiliser des tailles de police lisibles**

Le texte de votre page est lisible. En savoir plus sur l'[utilisation de tailles de police lisibles.](http://sitedesk.net/redirect.php?url=https%3A%2F%2Fdevelopers.google.com%2Fspeed%2Fdocs%2Finsights%2FUseLegibleFontSizes)

#### **Ordinateur**

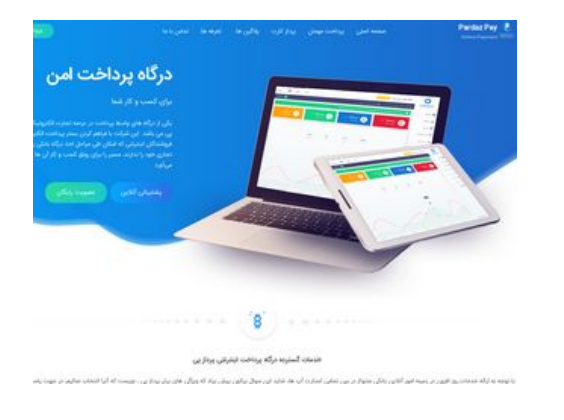

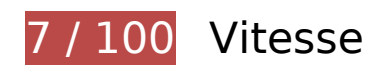

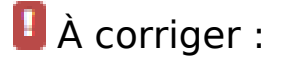

### **Exploiter la mise en cache du navigateur**

Si vous définissez une date d'expiration ou une durée de validité maximale pour les ressources statiques dans les en-têtes HTTP, vous indiquez au navigateur d'aller chercher les ressources déjà téléchargées sur le disque local plutôt que sur le réseau.

[Exploitez la mise en cache du navigateur](http://sitedesk.net/redirect.php?url=https%3A%2F%2Fdevelopers.google.com%2Fspeed%2Fdocs%2Finsights%2FLeverageBrowserCaching) pour les ressources suivantes pouvant être mises en cache :

- http://pardazpay.com/static/css/font-awesome.min.css (délai d'expiration non spécifié)
- http://pardazpay.com/static/fonts/woff2/IRANSansWeb(FaNum).woff2 (délai d'expiration non spécifié)
- http://pardazpay.com/static/fonts/woff2/IRANSansWeb(FaNum) Bold.woff2 (délai d'expiration

#### **Ordinateur**

non spécifié)

- http://pardazpay.com/static/images/anglebox.png (délai d'expiration non spécifié)
- http://pardazpay.com/static/images/aparat.png (délai d'expiration non spécifié)
- http://pardazpay.com/static/images/back-info.png (délai d'expiration non spécifié)
- http://pardazpay.com/static/images/background.png (délai d'expiration non spécifié)
- http://pardazpay.com/static/images/backlogo.png (délai d'expiration non spécifié)
- http://pardazpay.com/static/images/fa-pa.png (délai d'expiration non spécifié)
- http://pardazpay.com/static/images/facebook.png (délai d'expiration non spécifié)
- http://pardazpay.com/static/images/folded-newspaper.png (délai d'expiration non spécifié)
- http://pardazpay.com/static/images/google.png (délai d'expiration non spécifié)
- http://pardazpay.com/static/images/instagram.png (délai d'expiration non spécifié)
- http://pardazpay.com/static/images/label.png (délai d'expiration non spécifié)
- http://pardazpay.com/static/images/logo-map.png (délai d'expiration non spécifié)
- http://pardazpay.com/static/images/logo.png (délai d'expiration non spécifié)
- http://pardazpay.com/static/images/map.jpg (délai d'expiration non spécifié)
- http://pardazpay.com/static/images/mojavez-n-o.png (délai d'expiration non spécifié)
- http://pardazpay.com/static/images/mojavez-s-o.png (délai d'expiration non spécifié)
- http://pardazpay.com/static/images/partners/partner1.png (délai d'expiration non spécifié)
- http://pardazpay.com/static/images/partners/partner2.png (délai d'expiration non spécifié)
- http://pardazpay.com/static/images/partners/partner3.png (délai d'expiration non spécifié)
- http://pardazpay.com/static/images/partners/partner4.png (délai d'expiration non spécifié)
- http://pardazpay.com/static/images/partners/partner5.png (délai d'expiration non spécifié)
- http://pardazpay.com/static/images/partners/partner6.png (délai d'expiration non spécifié)
- http://pardazpay.com/static/images/partners/partner7.png (délai d'expiration non spécifié)
- http://pardazpay.com/static/images/research.png (délai d'expiration non spécifié)
- http://pardazpay.com/static/images/slide.png (délai d'expiration non spécifié)
- http://pardazpay.com/static/images/title-statics.png (délai d'expiration non spécifié)
- http://pardazpay.com/static/images/twitter.png (délai d'expiration non spécifié)
- http://pardazpay.com/static/js/index.js (délai d'expiration non spécifié)
- http://pardazpay.com/static/main.css (délai d'expiration non spécifié)
- http://rendro.github.io/easy-pie-chart/javascripts/jquery.easy-pie-chart.js (10 minutes)

# **Optimiser les images**

En choisissant un format approprié pour vos images et en les compressant, vous pouvez libérer de nombreux octets de données.

[Optimisez les images suivantes](http://sitedesk.net/redirect.php?url=https%3A%2F%2Fdevelopers.google.com%2Fspeed%2Fdocs%2Finsights%2FOptimizeImages) afin de réduire leur taille de 5,3 Mo (réduction de 92 %).

- La compression de http://pardazpay.com/static/images/background.png pourrait libérer 220,9 Ko (réduction de 74 %).
- La compression de http://pardazpay.com/static/images/label.png pourrait libérer 218,7 Ko (réduction de 97 %).
- La compression de http://pardazpay.com/static/images/research.png pourrait libérer 218,3 Ko (réduction de 99 %).
- La compression de http://pardazpay.com/static/images/title-statics.png pourrait libérer 218,3 Ko (réduction de 98 %).
- La compression de http://pardazpay.com/static/images/fa-pa.png pourrait libérer 218,2 Ko (réduction de 99 %).
- La compression de http://pardazpay.com/static/images/folded-newspaper.png pourrait libérer 218,2 Ko (réduction de 99 %).
- La compression de http://pardazpay.com/static/images/anglebox.png pourrait libérer 218,2 Ko (réduction de 98 %).
- La compression de http://pardazpay.com/static/images/backlogo.png pourrait libérer 217,9 Ko (réduction de 94 %).
- La compression de http://pardazpay.com/static/images/mojavez-s-o.png pourrait libérer 216,9 Ko (réduction de 91 %).
- La compression de http://pardazpay.com/static/images/partners/partner5.png pourrait libérer 216,3 Ko (réduction de 97 %).
- La compression de http://pardazpay.com/static/images/partners/partner7.png pourrait libérer 216,2 Ko (réduction de 97 %).
- La compression de http://pardazpay.com/static/images/partners/partner2.png pourrait libérer 216,2 Ko (réduction de 98 %).
- La compression de http://pardazpay.com/static/images/partners/partner6.png pourrait libérer 216,1 Ko (réduction de 98 %).
- La compression de http://pardazpay.com/static/images/aparat.png pourrait libérer 215,5 Ko (réduction de 99 %).
- La compression de http://pardazpay.com/static/images/google.png pourrait libérer 215,5 Ko (réduction de 99 %).
- La compression de http://pardazpay.com/static/images/twitter.png pourrait libérer 215,5 Ko (réduction de 99 %).
- La compression de http://pardazpay.com/static/images/facebook.png pourrait libérer 215,5 Ko (réduction de 99 %).
- La compression de http://pardazpay.com/static/images/instagram.png pourrait libérer 215,5 Ko (réduction de 99 %).
- La compression de http://pardazpay.com/static/images/partners/partner1.png pourrait libérer 215,3 Ko (réduction de 98 %).
- La compression de http://pardazpay.com/static/images/partners/partner3.png pourrait libérer 215,1 Ko (réduction de 96 %).
- La compression de http://pardazpay.com/static/images/logo-map.png pourrait libérer 214,9 Ko (réduction de 98 %).
- La compression de http://pardazpay.com/static/images/map.jpg pourrait libérer 214,8 Ko (réduction de 90 %).
- La compression de http://pardazpay.com/static/images/partners/partner4.png pourrait libérer 214,3 Ko (réduction de 96 %).
- La compression de http://pardazpay.com/static/images/back-info.png pourrait libérer 213,9 Ko (réduction de 91 %).
- La compression de http://pardazpay.com/static/images/slide.png pourrait libérer 194,2 Ko (réduction de 46 %).
- La compression et le redimensionnement de l'image http://pardazpay.com/static/images/logo.png permettraient de gagner 19,5 Ko (87 % de réduction).

 **À corriger éventuellement :** 

**Réduire la taille des ressources JavaScript**

En compressant votre code JavaScript, vous pouvez libérer de nombreux octets de données et réduire les délais de téléchargement, d'analyse et d'exécution.

[Réduisez la taille des ressources JavaScript](http://sitedesk.net/redirect.php?url=https%3A%2F%2Fdevelopers.google.com%2Fspeed%2Fdocs%2Finsights%2FMinifyResources) suivantes afin de gagner 545 o (réduction de 28 %).

Une réduction de la taille de http://rendro.github.io/easy-pie-chart/javascripts/jquery.easypie-chart.js pourrait libérer 545 o (réduction de 28 %) après compression.

### **Éliminer les codes JavaScript et CSS qui bloquent l'affichage du contenu au-dessus de la ligne de flottaison**

Votre page contient 1 ressources de script et 2 ressources CSS qui bloquent l'affichage de votre page, et donc le retardent.

Aucune partie du contenu situé au-dessus de la ligne de flottaison sur votre page n'a pu être affichée avant que le chargement des ressources suivantes n'ait été terminé. Essayez de différer le chargement des ressources qui bloquent votre page, de les charger de manière asynchrone, ou d'intégrer les parties essentielles de ces ressources directement dans le code HTML.

[Supprimez les ressources JavaScript qui bloquent l'affichage](http://sitedesk.net/redirect.php?url=https%3A%2F%2Fdevelopers.google.com%2Fspeed%2Fdocs%2Finsights%2FBlockingJS) :

http://cdnjs.cloudflare.com/ajax/libs/jquery/2.1.3/jquery.min.js

[Optimisez l'affichage des styles CSS](http://sitedesk.net/redirect.php?url=https%3A%2F%2Fdevelopers.google.com%2Fspeed%2Fdocs%2Finsights%2FOptimizeCSSDelivery) pour les URL suivantes :

- http://pardazpay.com/static/css/font-awesome.min.css
- http://pardazpay.com/static/main.css

# **6 règles approuvées**

**Éviter les redirections sur la page de destination**

Votre page ne contient pas de redirection. En savoir plus sur la [suppression des redirections sur la](http://sitedesk.net/redirect.php?url=https%3A%2F%2Fdevelopers.google.com%2Fspeed%2Fdocs%2Finsights%2FAvoidRedirects) [page de destination.](http://sitedesk.net/redirect.php?url=https%3A%2F%2Fdevelopers.google.com%2Fspeed%2Fdocs%2Finsights%2FAvoidRedirects)

# **Ordinateur**

### **Autoriser la compression**

Vous avez activé la compression. En savoir plus sur l'[activation de la compression](http://sitedesk.net/redirect.php?url=https%3A%2F%2Fdevelopers.google.com%2Fspeed%2Fdocs%2Finsights%2FEnableCompression).

# **Réduire le temps de réponse du serveur**

Votre serveur a répondu rapidement. En savoir plus sur l'[optimisation du temps de réponse du](http://sitedesk.net/redirect.php?url=https%3A%2F%2Fdevelopers.google.com%2Fspeed%2Fdocs%2Finsights%2FServer) [serveur.](http://sitedesk.net/redirect.php?url=https%3A%2F%2Fdevelopers.google.com%2Fspeed%2Fdocs%2Finsights%2FServer)

# **Réduire la taille des ressources CSS**

Vous avez réduit la taille de vos ressources CSS. En savoir plus sur la [réduction de la taille des](http://sitedesk.net/redirect.php?url=https%3A%2F%2Fdevelopers.google.com%2Fspeed%2Fdocs%2Finsights%2FMinifyResources) [ressources CSS.](http://sitedesk.net/redirect.php?url=https%3A%2F%2Fdevelopers.google.com%2Fspeed%2Fdocs%2Finsights%2FMinifyResources)

### **Réduire la taille des ressources HTML**

Vous avez réduit la taille de vos ressources HTML. En savoir plus sur la [réduction de la taille des](http://sitedesk.net/redirect.php?url=https%3A%2F%2Fdevelopers.google.com%2Fspeed%2Fdocs%2Finsights%2FMinifyResources) [ressources HTML.](http://sitedesk.net/redirect.php?url=https%3A%2F%2Fdevelopers.google.com%2Fspeed%2Fdocs%2Finsights%2FMinifyResources)

# **Afficher en priorité le contenu visible**

Le contenu situé au-dessus de la ligne de flottaison doit s'afficher en priorité. En savoir plus sur l'[affichage du contenu prioritaire.](http://sitedesk.net/redirect.php?url=https%3A%2F%2Fdevelopers.google.com%2Fspeed%2Fdocs%2Finsights%2FPrioritizeVisibleContent)